# OCEANICO.IO **W**howdoo

SMART CONTRACTS EXPERTISE — RIGHT WAY TO SUCCESS HOWDOO Smart Contract Auditt

If you have any questions concerning smart contract design and audit, feel free to contact zoia@oceanico.io

## Сontent

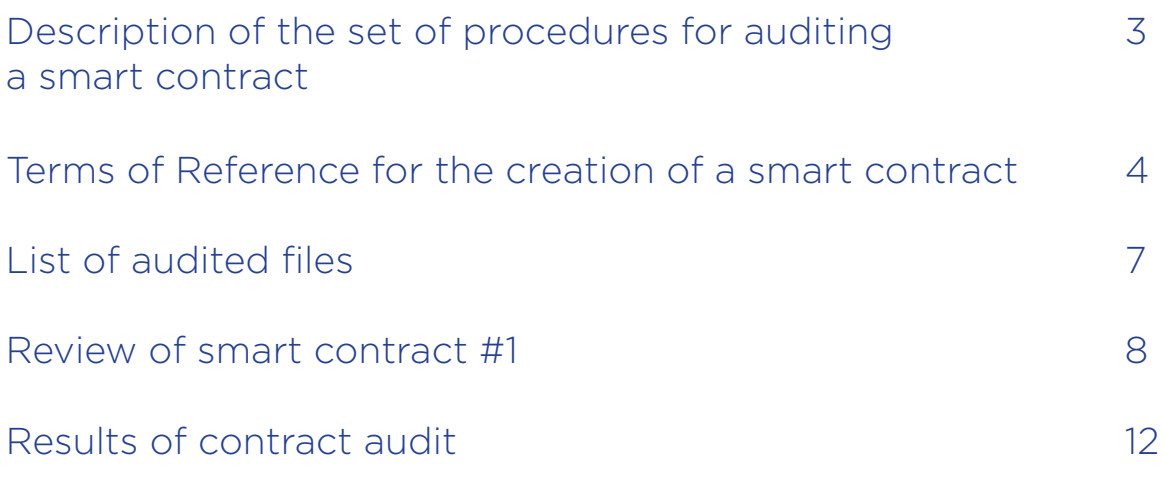

# Description of the complex of procedures for auditing a smart contract

### 1. Primary architecture review

- Checking the architecture of the contract.
- The correctness of the code.
- Checking for linearity, shortness, and self-documentation.
- Static verification and code analysis for validity and the presence of syntactic errors.

### 2. Comparison of requirements and implementation

- Checking the code of the smart contract for compliance with the requirements of the customer code logic, writing algorithms, matching the initial constant values.
- Identification of potential vulnerabilities

### 3. Testing according to the requirements

- Control testing of a smart contract for compliance with specified customer requirements.
- Running tests of the properties of the smart contract in test net.

# Terms of Reference for the creation of a smart contract

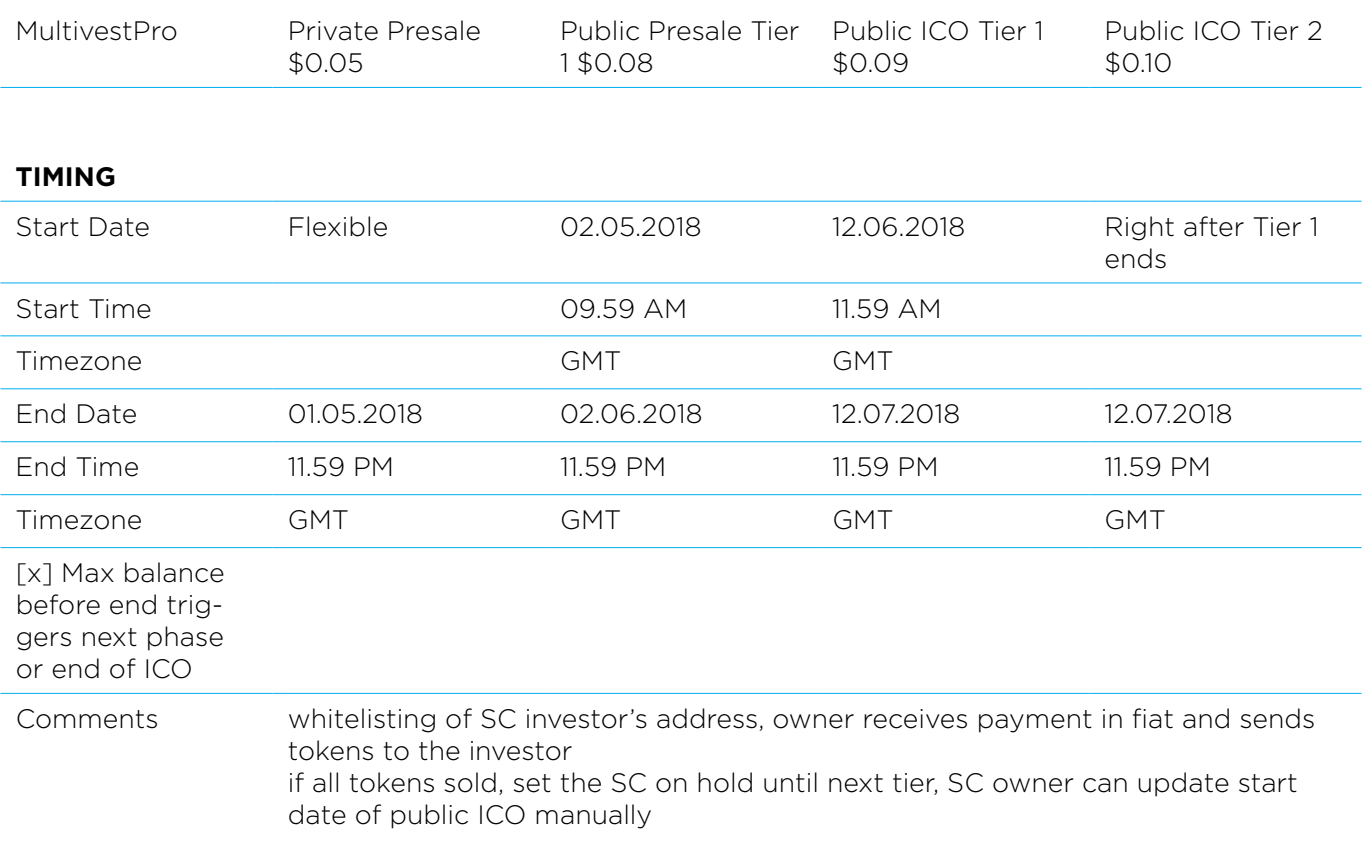

#### **THRESHOLDS**

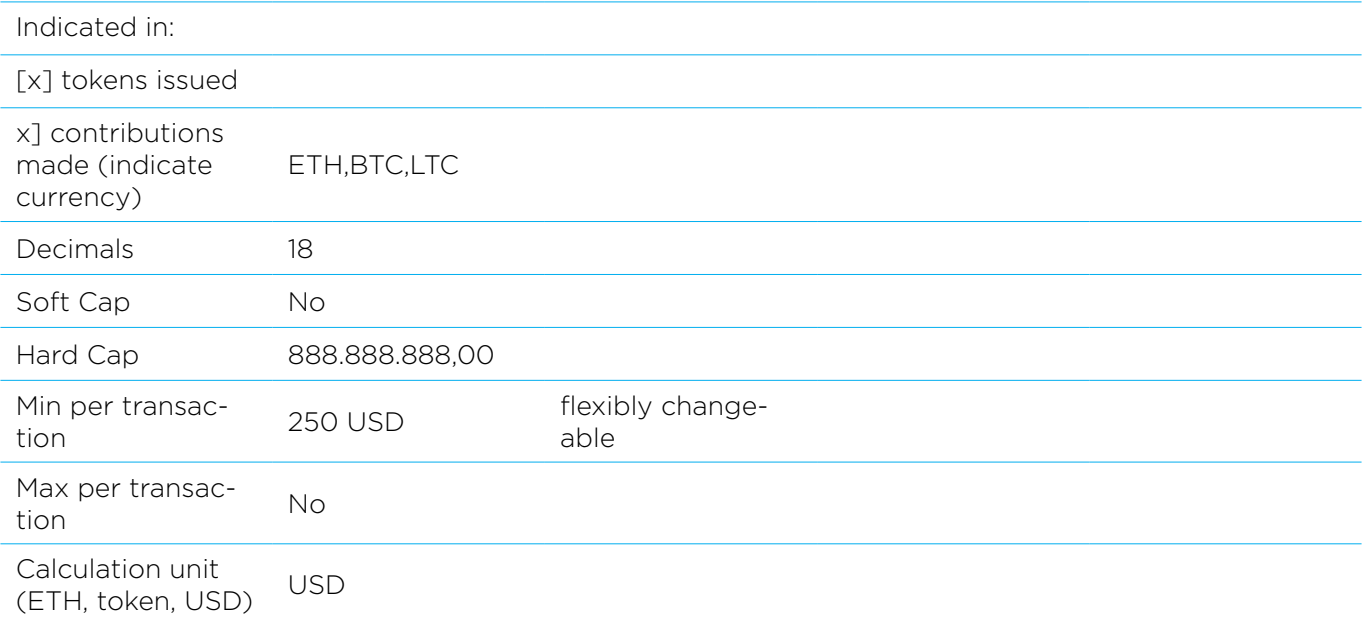

#### **TOKEN**

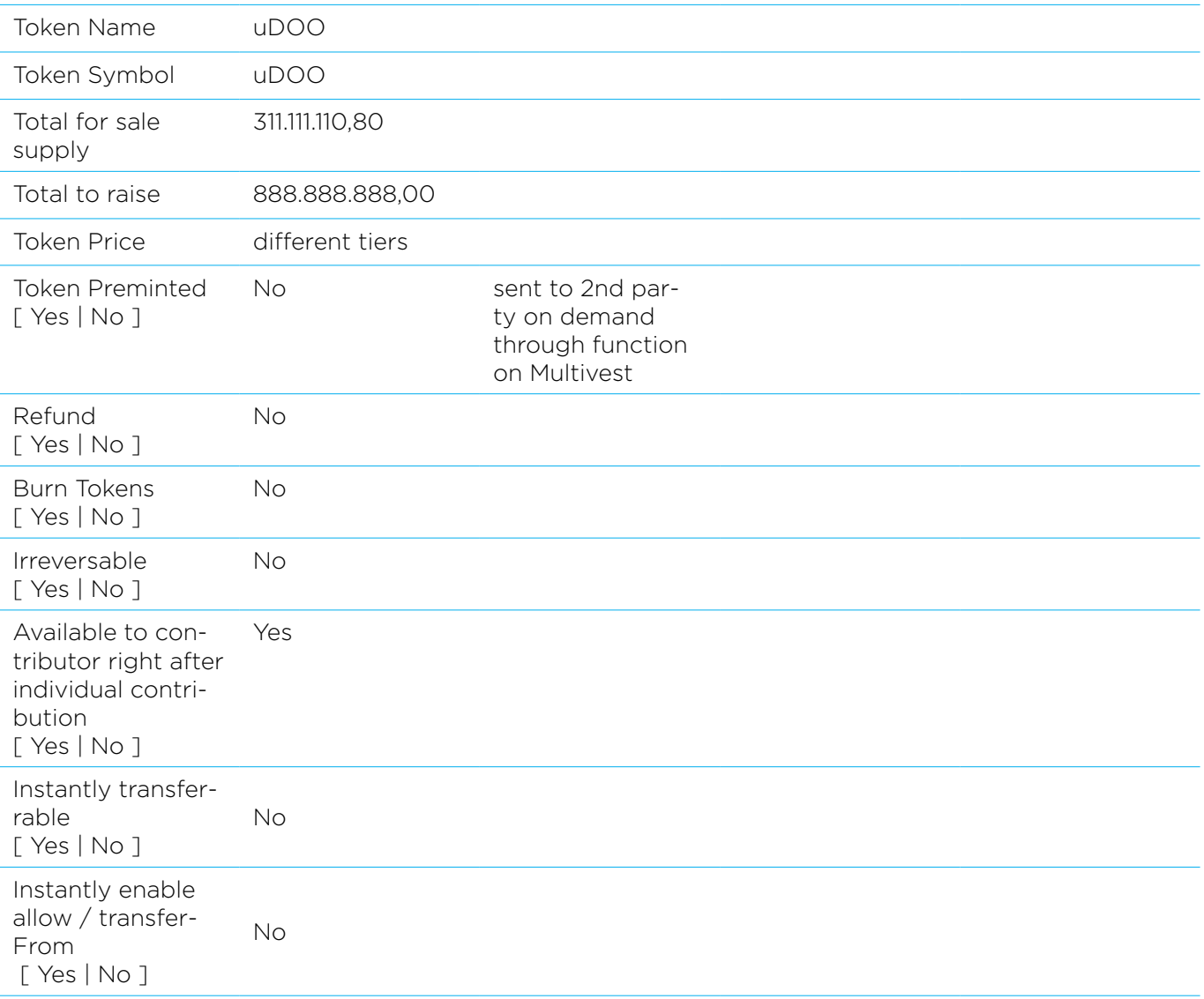

#### **TIER**

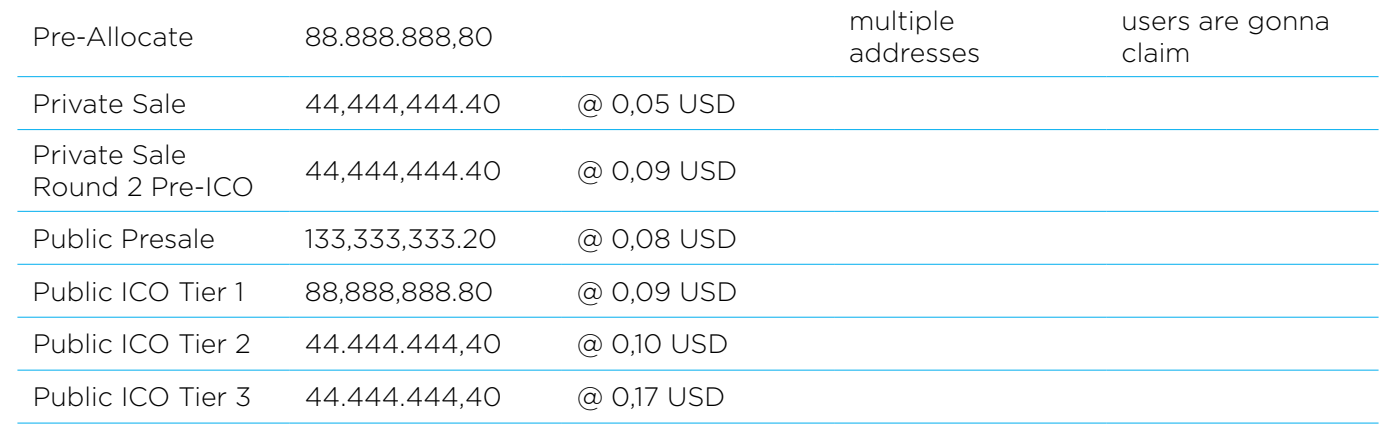

#### **CONTRIBUTIONS**

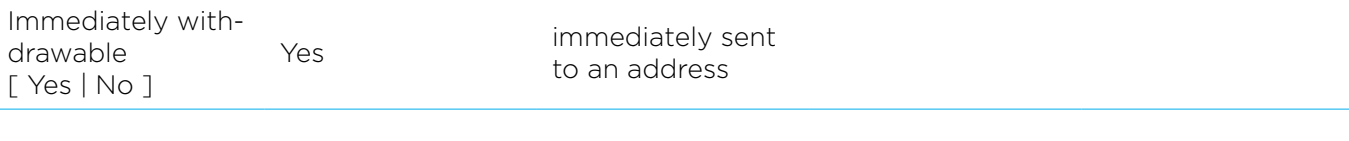

#### **TOKEN DISTRIBUTION**

#### **Dividends**

[ Yes | No ] No

#### **Allocation**

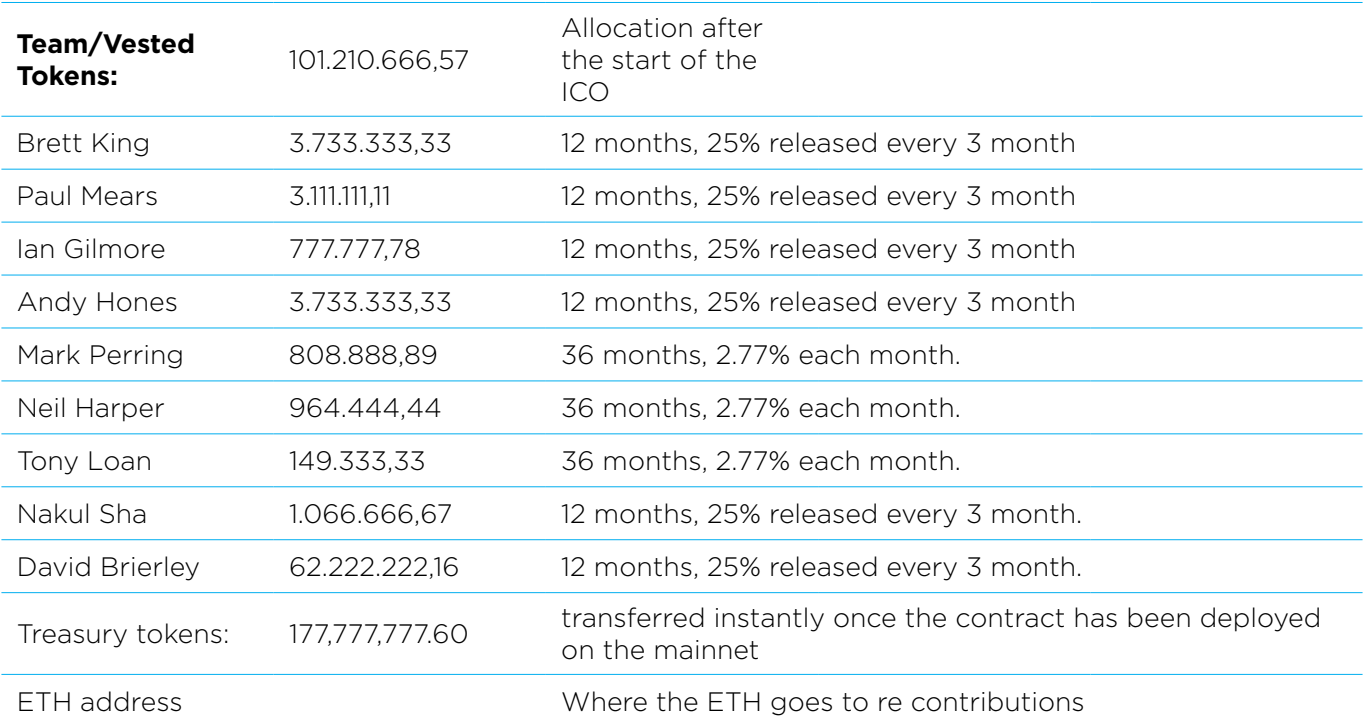

#### **ETH Owners address**

### **Airdrop**

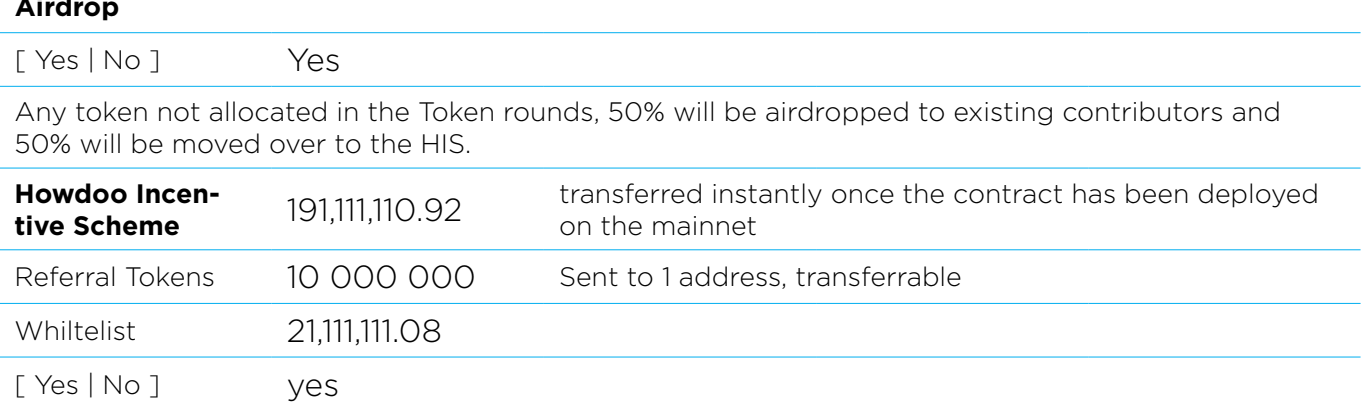

# List of audited files

#### Github:

https://github.com/Howdoo-tech/contracts/commit/ e586655bd47c39881cc065af47f2c8853af04043

The experts conducted an audit of 24 .sol files on the list:

- SafeMathMock.sol
- StandardTokenMock.sol
- TestHowdoo.sol
- TestHowdooAllocation.sol
- TestICO.sol
- TestMultivest.sol
- TestPrivateSale.sol
- BasicToken.sol
- ERC20.sol
- ERC20Basic.sol
- Howdoo.sol
- HowdooAllocation.sol
- HowdooERC20.sol
- ICO.sol
- Migrations.sol
- MintingERC20.sol
- Multivest.sol
- OraclizeAPI.sol
- Ownable.sol
- PrivateSale.sol
- Referral.sol
- SafeMath.sol
- SellableToken.sol
- StandardToken.sol

# Review of smart contract #1

### Howdoo Smart Contract Review

https://github.com/Howdoo-tech/contracts/commit/ e586655bd47c39881cc065af47f2c8853af04043

### Important

### 1. Possible bugs

11. No critical issues found.

### General

- 1. We recommend to update the pragma solidity to the current version.
- 2. We recommend using the zeppelin-solidity library and connecting with it the contracts ERC20, ERC20Basic, BasicToken, Ownable, SafeMath, StandardToken.
- 3. ethereumjs-testrpc is deprecated, we recommend using ganache-cli.
- 4. The function calculateTokensAmount is declared as constant but calls non-constant functions https://github.com/Howdoo-tech/contracts/blob/master/contracts/ICO. sol#L105.
- 5. The function calculateEthersAmount is declared as constant but calls non-constant functions.
- 6. We recommend to bring all the listed checks to a single format: https://github.com/ Howdoo-tech/contracts/blob/master/contracts/HowdooERC20.sol#L51

https://github.com/Howdoo-tech/contracts/blob/master/contracts/ HowdooERC20.sol#L56-L58

https://github.com/Howdoo-tech/contracts/blob/master/contracts/ HowdooERC20.sol#L63-L65

https://github.com/Howdoo-tech/contracts/blob/master/contracts/ HowdooERC20.sol#L70-L72

https://github.com/Howdoo-tech/contracts/blob/master/contracts/ HowdooERC20.sol#L77-L79

We recommend using require(!locked) or returning false in all cases. When using require(!locked), you can create a modifier notLocked() and use it instead of checking. The best solution for locked implementation, in our experience, is the use of PausableToken from zeppelin-solidity. https://github.com/OpenZeppelin/ zeppelin-solidity/blob/master/contracts/token/ERC20/PausableToken.sol

7. Part of the tests of the contract does not pass node v8.10.0 Truffle v4.1.5 solcjs 0.4.19+commit.c4cbbb05.Emscripten.clang Ganache CLI v6.1.0 (ganache-core: 2.1.0)

```
46 passing (2m)
2 failing
1) Contract: ICO setEtherInUSD & isPreICOActive & isICOFinished:
   AssertionError: isPreICOActive not equal: expected true to equal false
    at Context.<anonymous> (test/ico.js:490:16)
    at <anonymous>
    at process._tickCallback (internal/process/next_tick.js:188:7)
2) Contract: PrivateSale check moveUnsoldTokens:
   AssertionError: maxAmount is not equal: expected undefined to equal '1.77753879e+26'
    at Context.<anonymous> (test/private_sale.js:546:16)
   at <anonymous>
```
## Gas optimization

- 1. The variable disableMinting is not used anywhere. We recommend to remove it for gas optimization. https://github.com/Howdoo-tech/contracts/blob/master/ contracts/MintingERC20.sol#L18.
- 2. We recommend to remove this method for gas optimization https://github.com/ Howdoo-tech/contracts/blob/master/contracts/Referral.sol#L52-L56.
- 3. The variable is not used. We recommend to remove it for gas optimization. https:// github.com/Howdoo-tech/contracts/blob/master/contracts/Multivest.sol#L12

at process.\_tickCallback (internal/process/next\_tick.js:188:7)

- 4. Don't need to transfer to the address function, if it should always be equal to msg.sender https://github.com/Howdoo-tech/contracts/blob/master/contracts/ Referral.sol#L42. We recommend to remove this test to optimize the gas.
- 5. In line 28, maxSupply is initialized, and then a new maxSupply assignment is performed on line 32. We recommend doing this in one place to optimize the gas. https://github.com/Howdoo-tech/contracts/blob/master/contracts/Howdoo. sol#L22-L35

# Code quality

- 1. Cyclic relationships between components (contracts) greatly complicate the understanding of the work of contracts. We recommend revising the architecture of the project as a whole.
- 2. Here we recommend writing just require(allowedMultivests[\_address]) without explicit comparison with true. https://github.com/Howdoo-tech/contracts/blob/ master/contracts/Multivest.sol#L24
- 3. In this check, we recommend to replace with require(whitelist[msg.sender]&& buy(msg.sender,msg.value)) https://github.com/Howdoo-tech/contracts/blob/ master/contracts/PrivateSale.sol#L44
- 4. The names of the functions isPreICOActive and isICOFinished symbolize that functions perform only checking without any side effects, although they change the state of the contract.
- 5. This function does not have enough indents https://github.com/Howdoo-tech/ contracts/blob/master/contracts/HowdooAllocation.sol#L66-L136
- 6. Do not recommend sent now to allocateInternal. The same value can be obtained inside this method by calling now. The value now does not change during the whole transaction. https://github.com/Howdoo-tech/contracts/blob/master/ contracts/HowdooAllocation.sol#L138,
- 7. We recommend to replace the mint function https://github.com/Howdoo-tech/ contracts/blob/master/contracts/MintingERC20.sol#L50-L68 by https://gist.github. com/e7097c1fc331a11b2c710e0a85c2ee0c.
- 8. The return value of uint256 is not used anywhere except for comparison with the original value of \_amount inside require.require https://github.com/Howdoo-tech/

contracts/blob/master/contracts/SellableToken.sol#L171-L173 this can be slightly simplified by replacing with require(howdoo.mint (\_address, \_tokenAmount))

- 9. We recommend to use PRE\_ICO\_ID instead of i https://github.com/Howdoo-tech/ contracts/blob/master/contracts/ICO.sol#L101. We don't recommend use variables before they are declared.
- 10. The similar construction we recommend that you replace with minInvest. mul(1ether).div (etherPriceInUSD). In most cases, these wrappers are not needed. https://github.com/Howdoo-tech/contracts/blob/master/contracts/ICO.sol#L194
- 11. We recommend using the pure and view functions that appeared in the solidity 0.4.16 to replace the constant keyword in the signatures. https://github.com/ Howdoo-tech/contracts/blob/master/contracts/ICO.sol#L94
- 12. We recommend using async / await in tests to not use then https://github.com/ Howdoo-tech/contracts/blob/master/test/erc20.js#L70-L94. This test would look like this https://gist.github.com/kolya-t/5112b742c75f05a655bb34d4030991e4.
- 13. In web3.js there are functions toWei and fromWei https://github.com/ethereum/ wiki/wiki/JavaScript-API#web3towei, they are very convenient to use. A similar construction can be replaced using web3.toWei. https://github.com/Howdoo-tech/ contracts/blob/master/test/ico.js#L165

https://github.com/Howdoo-tech/contracts/commit/ e586655bd47c39881cc065af47f2c8853af04043

The information in this report is a list of recommendations that need to be followed to ensure the quality and safety of the smart contract.

The experts audited the contract. Based on the results, the developers of the smart contract were given recommendations for improving the optimization of the smart contract code.

The current version of the code did not reveal any critical issues.

For all questions regarding the audit and testing of the smart contract, we recommend contacting zoia@oceanico.io